# **How To Use Earned Value Management (EVM) For Effective Project Control**

Managing a project effectively is crucial to its success. From planning to execution, each phase requires careful monitoring and control to ensure that the project stays on track and delivers the desired results within the allocated budget and timeline.

One effective tool that project managers can use for project control is Earned Value Management (EVM). EVM provides a comprehensive way of measuring a project's performance against its planned schedule and budget. By comparing the actual progress with the baseline plan, project managers can identify early warning signs and take corrective actions to keep the project on track.

#### **What is Earned Value Management (EVM)?**

Earned Value Management (EVM) is a project management technique that integrates scope, schedule, and cost measures to help project managers assess project performance. It provides quantitative data for measuring project progress, predicting future performance, and identifying potential risks.

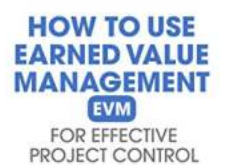

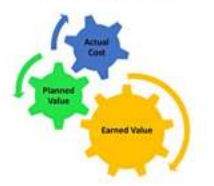

Boris Shvartsberg, Ph.D., P.E., P.M.P.

#### **[How to Use Earned Value Management \(EVM\) for](http://indexdiscoveries.com/file/UlpFNnFHVDArbE03RGZpRm5HZ1ordDBBdjlacXdNSlVTT0tGV1JPUGE1NFE3c1FXalN3cmg5SUJ5YjdoYnpOcGhpc1g2ZFQzWE12R0xDUjA1RGRDZ0FUc1IxMmJ6TzZsYzY4TzNRaFYyRm1UdnFuakVOT05GZFh3TXc2ZlRBSDg0M3ZBbkpka3U4M21ETERLVnJ0V0d6eFUwZVBEaVZDTDIxUFFXc25JQ2FIMXl1NURGTFFlUUloSlZYdzNrUmJL:f4.pdf) Effective Project Control** by Yvon Marquis (Kindle Edition)

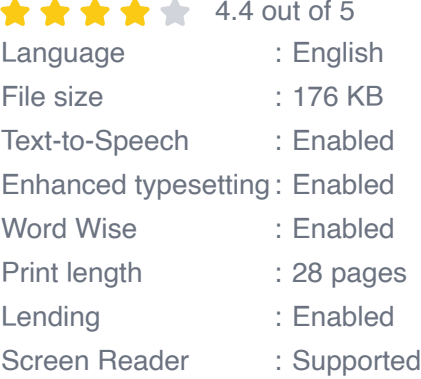

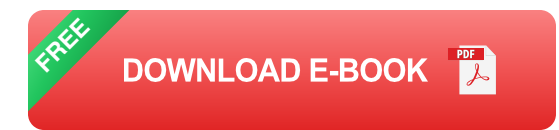

The key components of EVM are:

- 1. Planned Value (PV): The planned value represents the authorized budget assigned to the work scheduled to be completed.
- 2. Actual Cost (AC): The actual cost represents the total cost incurred in completing the work during a specific period.
- 3. Earned Value (EV): The earned value represents the value of the work completed during a specific period, assessed against the planned value.

These three components allow project managers to calculate essential metrics for project control, including:

- 1. Schedule Performance Index (SPI)
- 2. Cost Performance Index (CPI)
- 3. Cost Variance (CV)
- 4. Schedule Variance (SV)

#### **How Does EVM Help in Effective Project Control?**

EVM provides project managers with valuable insights into a project's performance. By analyzing the metrics derived from EVM, project managers can:

1. Measure Variances: By comparing the planned values with the actual values, project managers can measure variances and identify areas where the project is not performing as expected.

- 2. Predict Future Performance: EVM allows project managers to predict future project performance by analyzing trends in the metrics. This enables them to take proactive measures to rectify potential issues and ensure project success.
- 3. Quantify Progress: EVM provides an objective and quantitative measure of project progress. Through earned value calculations, project managers can determine the value of work completed, helping them assess project status accurately.
- 4. Identify Risks: EVM helps in identifying potential risks by highlighting discrepancies between the planned and actual values. This allows project managers to take appropriate corrective actions to mitigate risks and prevent them from escalating.

#### **Implementing EVM in Project Control**

To implement EVM effectively in project control, follow these key steps:

- 1. Define a Project Baseline: Before starting a project, establish a detailed baseline plan that includes the scope, schedule, and budget. This will serve as a reference point for evaluating project performance.
- 2. Implement EVM Techniques: Use the EVM formulae to calculate Planned Value (PV), Actual Cost (AC), and Earned Value (EV) for different project periods.
- 3. Calculate Performance Metrics: Use the derived values from EVM calculations to calculate performance metrics such as SPI, CPI, CV, and SV.
- 4. Analyze Variances: Analyze the performance metrics to identify variances and assess their impact on project performance. Understand the causes of variances and take corrective actions accordingly.

5. Communicate Findings: Clearly communicate the findings derived from EVM analysis to all project stakeholders. Provide updates on project performance, risks, and corrective actions implemented.

#### **Benefits of EVM in Project Control**

EVM offers several benefits to project control, including:

- 1. Early Warning System: EVM provides an early warning system by highlighting deviations from the baseline plan. It enables project managers to take corrective actions promptly, minimizing the impact on project success.
- 2. Better Resource Allocation: By tracking actual costs and earned value, project managers can make informed decisions regarding resource allocation. This ensures that resources are utilized optimally and unnecessary costs are minimized.
- 3. Improved Decision-Making: EVM provides project managers with accurate and reliable data for decision-making. By analyzing performance metrics, project managers can make informed decisions regarding schedule changes, budget adjustments, and resource reallocation.
- 4. Increased Stakeholder Confidence: Effective project control through EVM instills confidence in project stakeholders. By providing transparency into project performance, EVM helps build trust and credibility among stakeholders.

Effective project control is crucial for project success, and Earned Value Management (EVM) provides an invaluable tool for achieving it. By integrating scope, schedule, and cost measures, project managers can monitor project performance objectively and take proactive actions to address deviations. EVM offers several benefits, including early warning signs, better resource allocation, improved decision-making, and increased stakeholder confidence. By implementing EVM in project control, project managers can ensure project success and deliver desired results within the allocated budget and timeline.

**HOW TO USE EARNED VALUE MANAGEMENT EVM** FOR EFFECTIVE PROJECT CONTROL

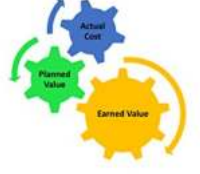

ris Shvartsberg, Ph.D., P.E., P.M.

**[How to Use Earned Value Management \(EVM\) for](http://indexdiscoveries.com/file/UlpFNnFHVDArbE03RGZpRm5HZ1ordDBBdjlacXdNSlVTT0tGV1JPUGE1NFE3c1FXalN3cmg5SUJ5YjdoYnpOcGhpc1g2ZFQzWE12R0xDUjA1RGRDZ0FUc1IxMmJ6TzZsYzY4TzNRaFYyRm1UdnFuakVOT05GZFh3TXc2ZlRBSDg0M3ZBbkpka3U4M21ETERLVnJ0V0d6eFUwZVBEaVZDTDIxUFFXc25JQ2FIMXl1NURGTFFlUUloSlZYdzNrUmJL:f4.pdf) Effective Project Control** by Yvon Marquis (Kindle Edition)

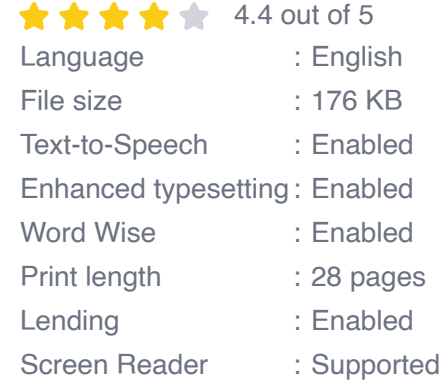

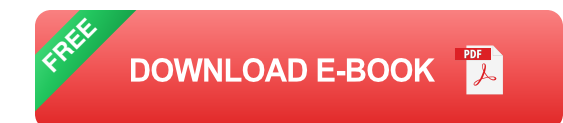

To ensure the successful outcome of any Project, you should continuously monitor and control it. Because this task is very complex and time consuming, it is important to perform it effectively. This clearly written e-book introduces you to one of the most effective methods of Project Control - Earned Value Management (EVM). You will learn how to calculate all metrics of EVM and use them to evaluate performance at any stage of the Project and forecast its outcome to identify corrective measures if needed.

This unique e-book is written in a clear, down-to-earth style, based on the author's 40 years of project management and engineering. Practical examples show you how to apply EVM to realistic project scenarios. The extensive quiz in the end of the course helps you internalize and retain the material.

Every member of a Project Team: Project Managers, engineers, control and support personnel regardless of their experience and knowledge, will find a wealth of information and practical guidance in this e-book.

SPECIAL OFFER: You may email your questions on any covered topic via the author's website, substationguru.com. Include your Amazon order number for this e-book and you will receive a prompt, personal response from the author.

THE ULTIMATE **DEMENTIA CAREGIVERS GUIDE** 

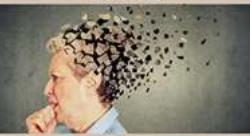

**Tips To Improve Daily Life For A Loved One With Alzheimer's** 

#### **[Tips To Improve Daily Life For Loved One With](http://indexdiscoveries.com/Tips%20To%20Improve%20Daily%20Life%20For%20Loved%20One%20With%20Alzheimer.pdf) Alzheimer**

Alzheimer's disease is a prevalent form of dementia that affects many individuals worldwide. It gradually impairs memory, thinking skills, and behavior, making it...

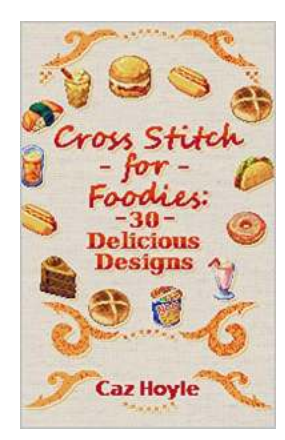

### **[30 Cross Stitch Designs Featuring Large Variety](http://indexdiscoveries.com/30%20Cross%20Stitch%20Designs%20Featuring%20Large%20Variety%20Of%20Different%20Foods.pdf) Of Different Foods**

Are you a food lover who also enjoys the art of cross stitch? If so, you're in for a treat! In this article, we'll explore 30 cross stitch designs that showcase a...

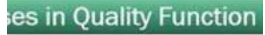

#### **[Step By Step QFD: Uncover the Secrets of](http://indexdiscoveries.com/Step%20By%20Step%20QFD%20Uncover%20the%20Secrets%20of%20Successful%20Planning.pdf) Successful Planning**

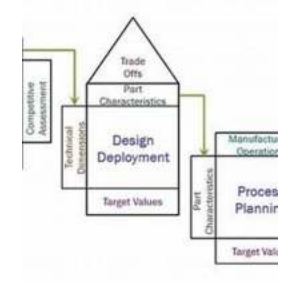

Are you struggling with efficiently planning and executing projects? Are you looking for a proven method to enhance customer satisfaction and...

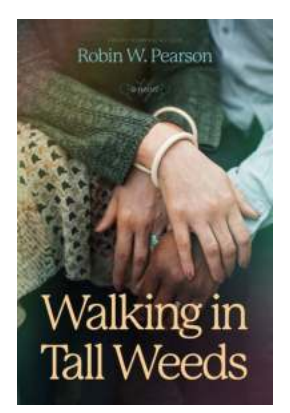

### **[Discover the Enchanting World of Robin](http://indexdiscoveries.com/Discover%20the%20Enchanting%20World%20of%20Robin%20Pearson%20Strolling%20Through%20Tall%20Weeds.pdf) Pearson: Strolling Through Tall Weeds**

Have you ever wondered what lies beyond the mowed lawns and neatly trimmed hedges that define our urban landscapes? Hidden amidst the untamed wilderness lies a world worth...

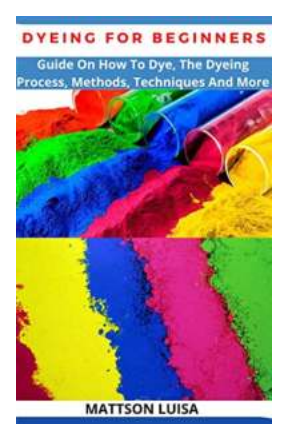

### **[Discover the Ultimate Guide on How to Dye -](http://indexdiscoveries.com/Discover%20the%20Ultimate%20Guide%20on%20How%20to%20Dye%20-%20Master%20the%20Dyeing%20Process%20with%20Various%20Methods%2C%20Techniques%2C%20and%20More%21.pdf) Master the Dyeing Process with Various Methods, Techniques, and More!**

Welcome to the ultimate guide on how to dye! Whether you're a novice looking to experiment with vibrant colors or a seasoned dyer interested in expanding your knowledge,...

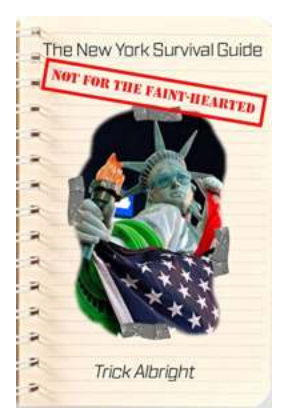

# **[Don Get Yourself Killed: A Thrilling Adventure](http://indexdiscoveries.com/Don%20Get%20Yourself%20Killed%20A%20Thrilling%20Adventure%20Full%20of%20Mystery%20and%20Intrigue%21.pdf) Full of Mystery and Intrigue!**

Step into the shadowy world of mystery and suspense with "Don Get Yourself Killed," a thrilling adventure that will keep you on the edge of your seat from start to finish....

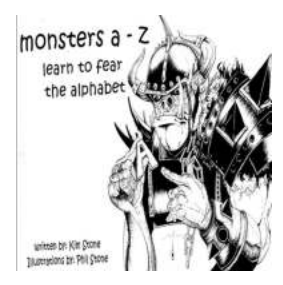

### **[Monsters Learn To Fear The Alphabet](http://indexdiscoveries.com/Monsters%20Learn%20To%20Fear%20The%20Alphabet.pdf)**

Monsters have always been a fascinating creature to humans. From folklore and mythology to books and movies, monsters have been a source of both fear and intrigue. Their...

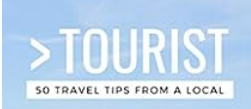

# **[Vancouver Five Day Tour with Robert Parson: A](http://indexdiscoveries.com/Vancouver%20Five%20Day%20Tour%20with%20Robert%20Parson%20A%20Journey%20of%20Discovery%20and%20Adventure.pdf) Journey of Discovery and Adventure**

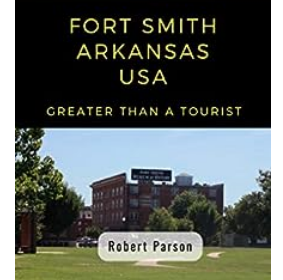

Are you ready for an extraordinary adventure? Join acclaimed tour guide Robert Parson on an unparalleled five-day tour of Vancouver, where you'll embark on a journey of...

how to use earned value management in ms project

how to use earned value in project management

how to use earned value management in primavera p6

how can you use earned value management formulas in schedule performance review